# Random Walks and Defining Functions

FEB 16TH

## If we take a random walk, will we go places?

- **Problem:** Simulate a *random walk* in which a person starts of at point 0 and at each step randomly picks a direction (left or right) and moves 1 step in that direction.
- Take a positive integer n and terminate the simulation when the walk reaches n or –n.
- Report the average number of steps it took for the walk to terminate.
- Do this for various n and plot the results to get a sense of how rapidly the walk terminates, as a function of n.

# Taking a single random step

### import random

```
# Version 1. This program starts off a person at 0 and moves # her one step to the left or right, at random.
```

```
location = 0
step = random.randint(0, 1) # returns 0 or 1, each with prob. 1/2
if step == 0:
    step = -1
location = location + step
print location
```

# Simulating the random walk

#### import random

```
# Version 2. This program starts off a person at 0 and moves
# her left or right, at random one step at a time until she reaches
# the "barrier" at n or - n.
n = input("Enter a positive integer: ")
location = 0
# Loop terminates when the location reaches n or -n
while abs(location) != n:
  step = random.randint(0, 1) # returns 0 or 1, each with prob. 1/2
  if step == 0:
     step = -1
  location = location + step
print location
```

# Counting the length of the random walk

#### import random

```
# Version 3. This program starts off a person at o and moves
# her left or right, at random one step at a time until she reaches
# the "barrier" at n or - n. It outputs the length of the walk.
n = input("Enter a positive integer: ")
location = 0 # tracks the location of the person
length = o # tracks the length of the random walk
# Loop terminates when the location reaches n or -n
while abs(location) != n:
  step = random.randint(0, 1) #returns 0 or 1, each with prob. 1/2
  if step == 0:
    step = -1
  location = location + step
  length = length + 1
print length
```

## What more is there to do?

There are two more things we need to do to solve our problem:

- 1. Find the average length of a walk, for a particular value n of the barrier. We have to decide how many runs to take the average over.
- 2. Repeat this for various values of *n* and try to understand the trend.

We need a loop around our current code to do (1) and another loop around that code to do (2).

# Defining a function

- Things have become complicated enough that we need to reorganize our code using functions.
- The plan is to define a function called **randomWalk** that takes *n* (the barrier distance) as an *argument* and *returns* the length of a simulated random walk.
- We can then just *call* this function from the main part of the program.

## The function randomWalk

```
# This function takes the barrier distance n as an argument, simulates
# the random walk until it hits the barrier (n or -n), and returns the
# length of the random walk
def randomWalk(n):
  location = 0 # tracks the location of the person
  length = 0 # tracks the length of the random walk
  # Loop terminates when the location reaches n or -n
  while abs(location) != n:
     step = random.randint(0, 1) #returns 0 or 1, each with prob. 1/2
     if step == 0:
       step = -1
     location = location + step
     length = length + 1
  return length
```

## Notes about this function

The first line of the function:

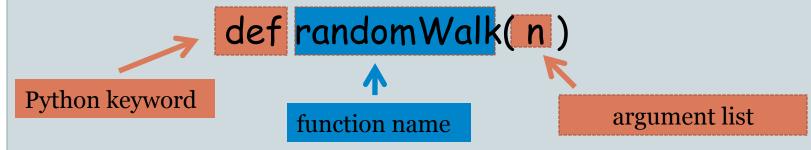

- The body of the function is indented.
- It is as though n is input to the function.
- A function can have one or more arguments
- The last line of the function is usually a return:
   return length

# The rest of the program

n = input("Enter a positive integer: ")
print randomWalk(n)

- randomWalk(n) is a call to the function randomWalk providing it the number n that the user as input as an argument.
- In order to execute the print statement, the function call randomWalk(n) needs to be executed first.
- This means that "control" is transferred to the function and we start executing the function starting with its first line.
- The value that the function returns essentially replaces the function call.

# Averaging over 100 simulations

```
n = input("Enter a positive integer: ")
```

```
count = 0 # tracks the number of times the walk is repeated sum = 0 # sum of the lengths of the walk; needed for average while count < 100:
```

```
sum = sum + randomWalk(n)
count = count + 1
```

print float(sum)/100

# Making another function

```
# This function repeats a random walk with barrier n as many times
# as specified by the argument numRepititions and returns the length
# of the walk, averaged over all the repititions
def manyRandomWalks(n, numRepititions):
  count = 0 # tracks the number of times the walk is repeated
  sum = 0 # sum of the lengths of the walk; needed for average
  # Repeats the random walk as many times as specified by numRepititions
  while count < numRepitions:
     sum = sum + randomWalk(n)
     count = count + 1
  return float(sum)/100
```

# The rest of the program

```
n = input("Enter a positive integer: ") print manyRandomWalks(n, 100)
```

- The function call needs to supply arguments in the correct order, i.e., in the order specified in the function definition.
- Names in the function call have nothing to do with names in the function definition. We could have written

```
m = input("Enter a positive integer: ")
print manyRandomWalks(m, 100)
```

And the value of **m** and the value 100 would be used for **n** and **numRepititions** in the function.

# Trying this out for different barrier values

```
m = 10 # tracks the value of the barrier
# m travels through 10, 20, ..., 100 in this loop and we compute and print the
# average walk length for each m
while m <= 100:
    print manyRandomWalks(m, 100)
    m = m + 10</pre>
```

# Sample output

112.86

376.4

827.6

1628.04

2570.6

3594.2

4616.14

6035.6

8596.58

10948.58

#### Length of random walk

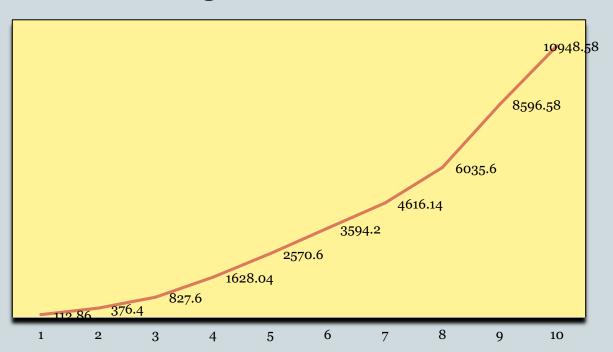